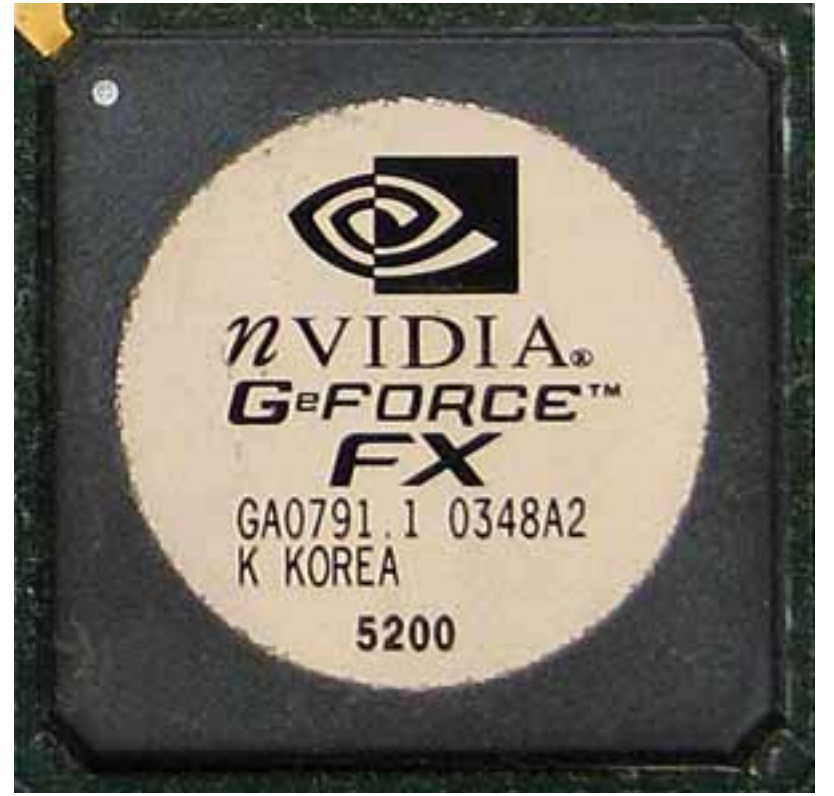

 **Core:** NV34 250MHz 256bit **Memory:** 64/128MB DDR 405MHz 64/128bit **Year:** 2003 **Bus:** AGP 8x **Made:** TSMC 150nm Korea **Links:** Techreport Wikipedia Opengl **Price:** \$67(64MB) \$95 (128MB)

**Bios:** Jetway Asus p118ws-1

**Variants:** p118ws-1 64MB DDR 128[bit 400MHz](http://techreport.com/articles.x/5065/1), [core 240M](http://en.wikipedia.org/wiki/GeForce_FX)[Hz, have](images/stories/doc/nvidia/fx5200.txt) only DMS-59 output, probably genuine nVidia card

{webgallery}

Written by Vlask

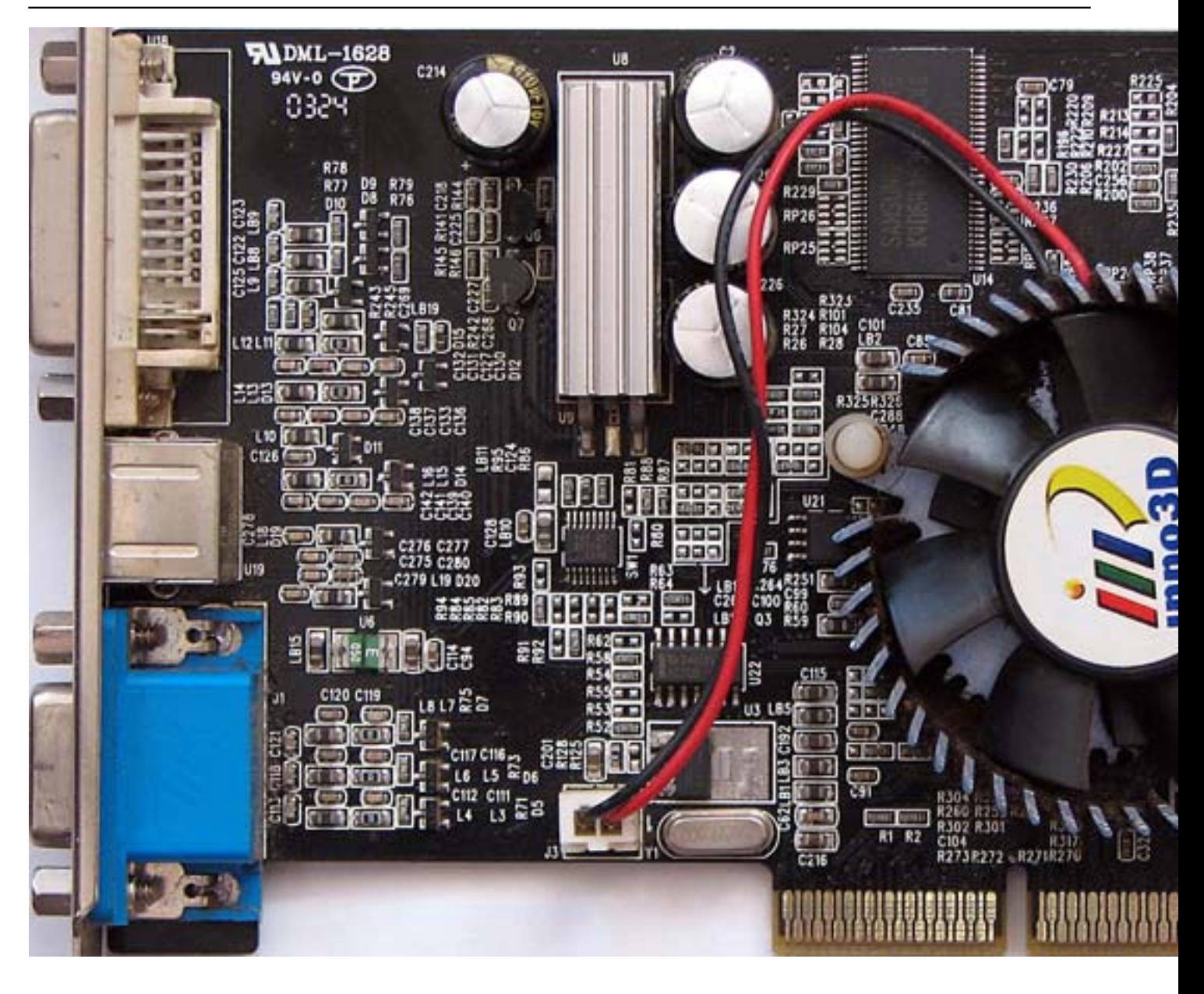

Written by Vlask

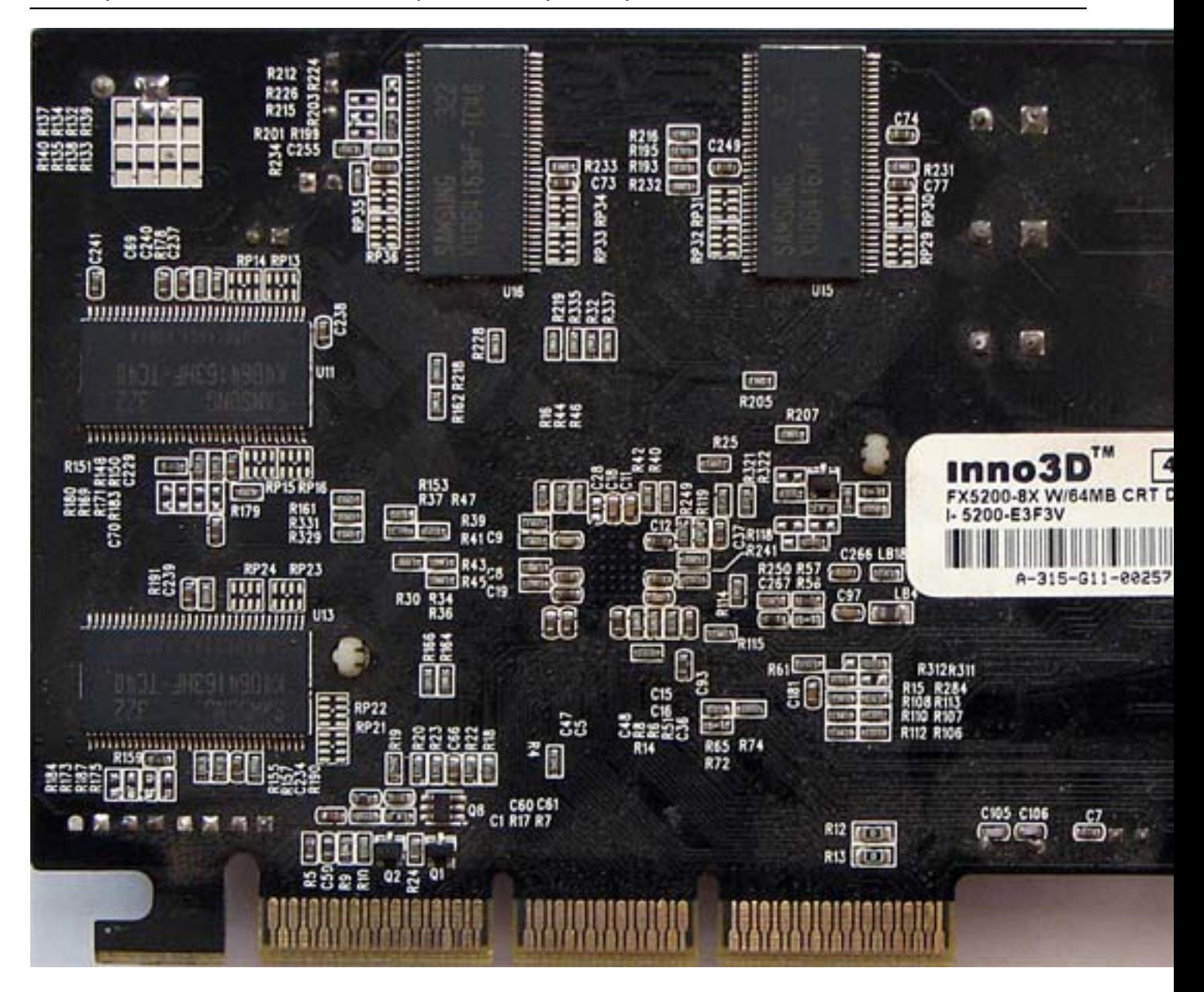

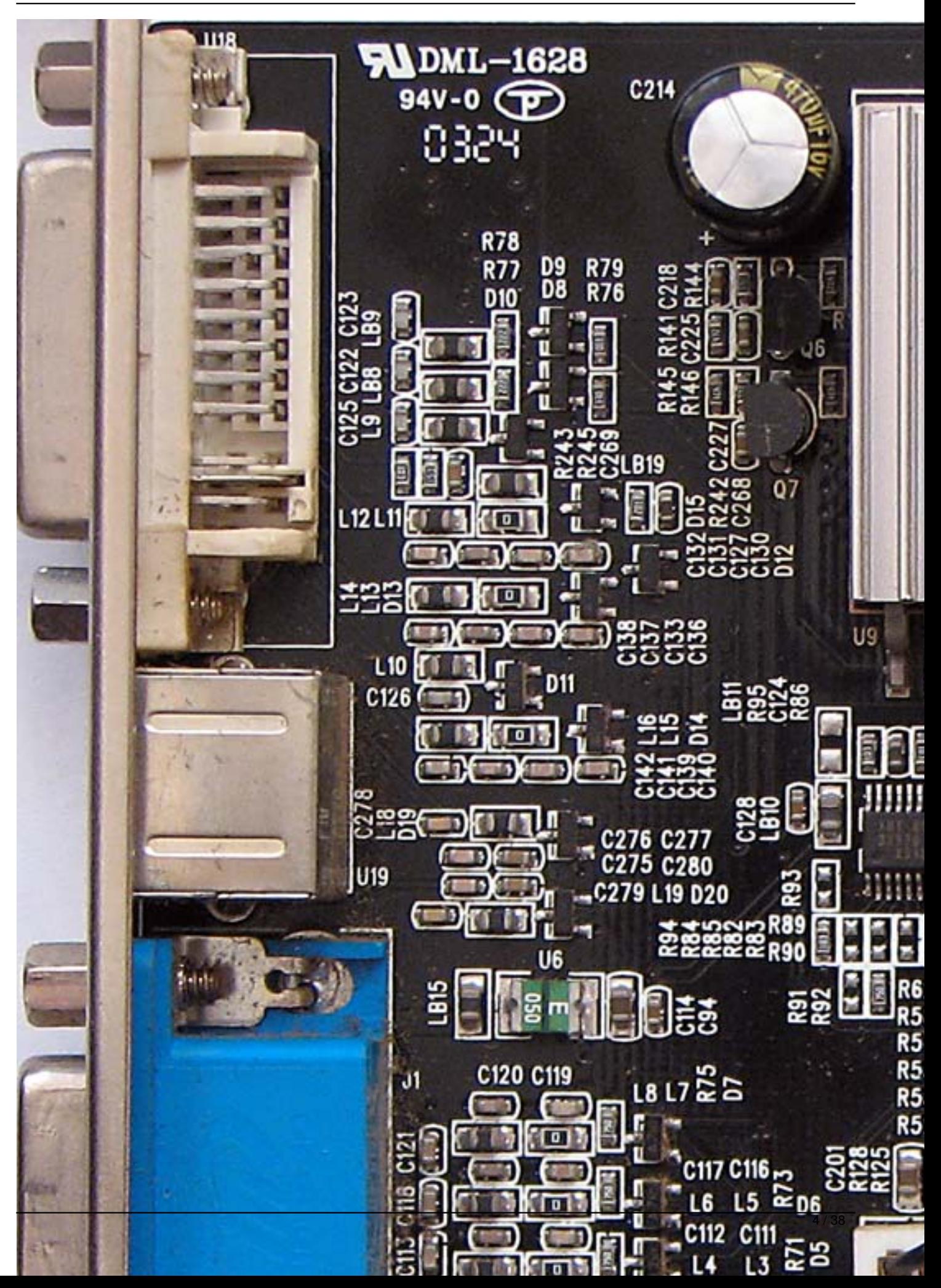

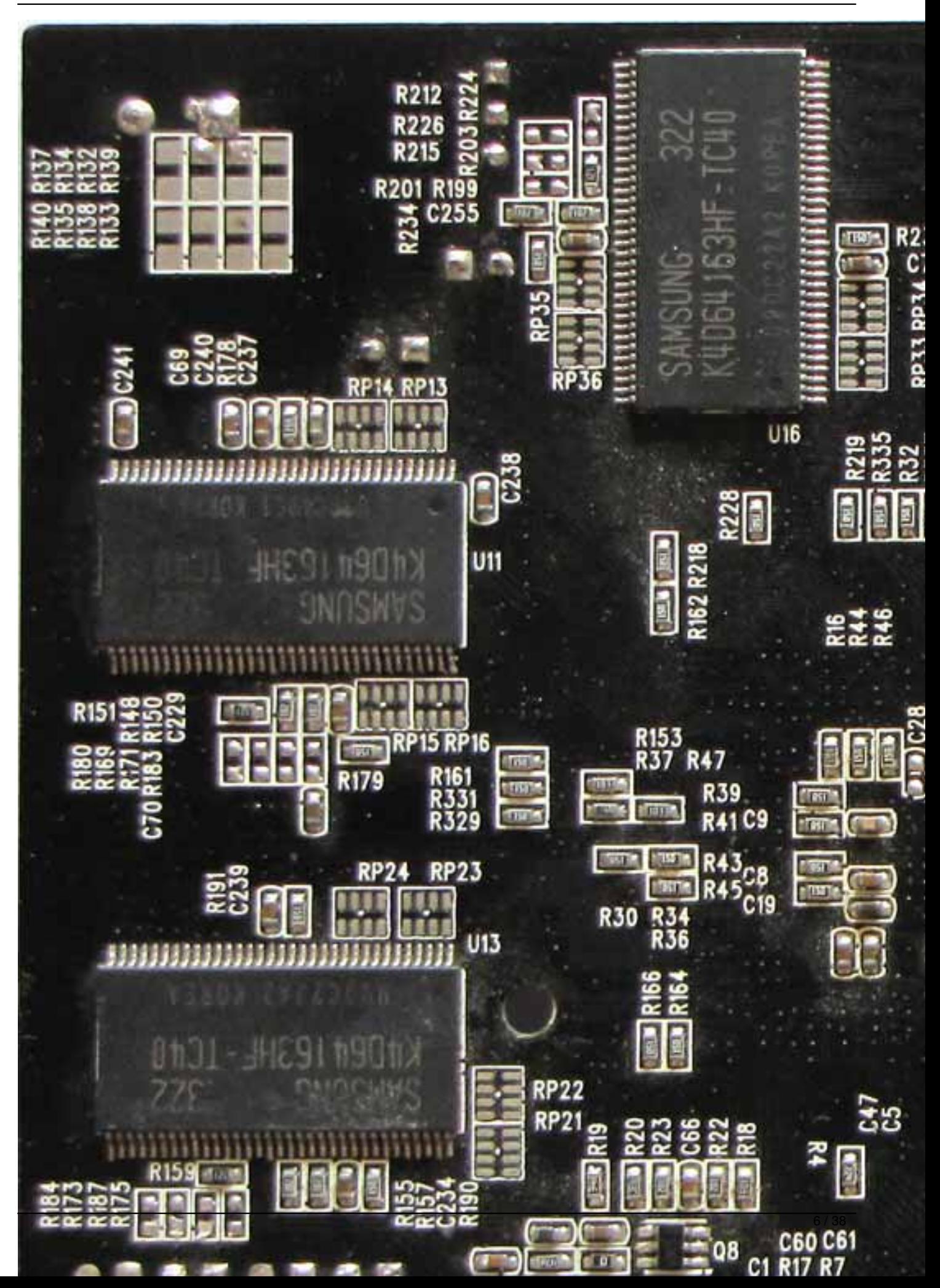

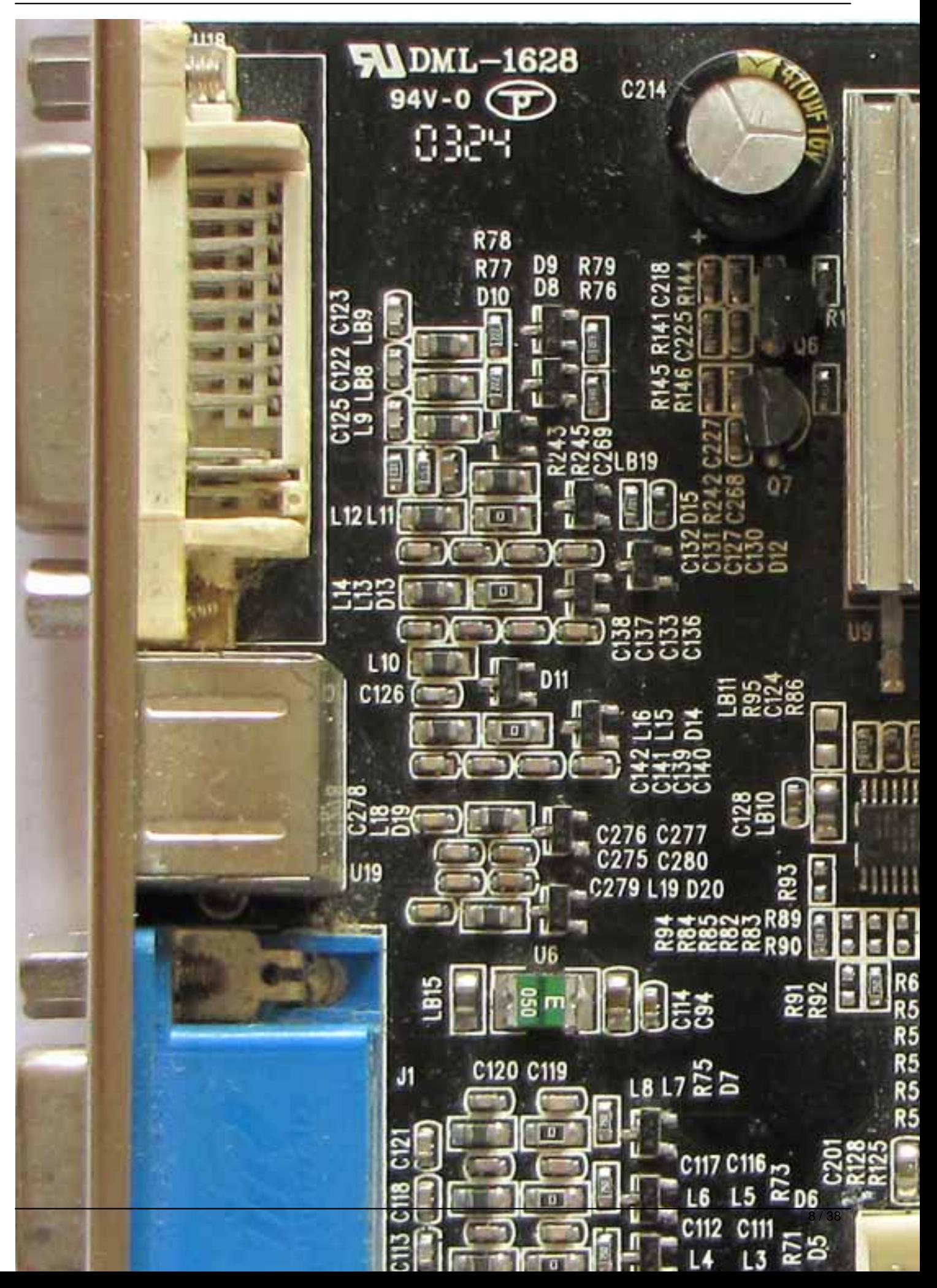

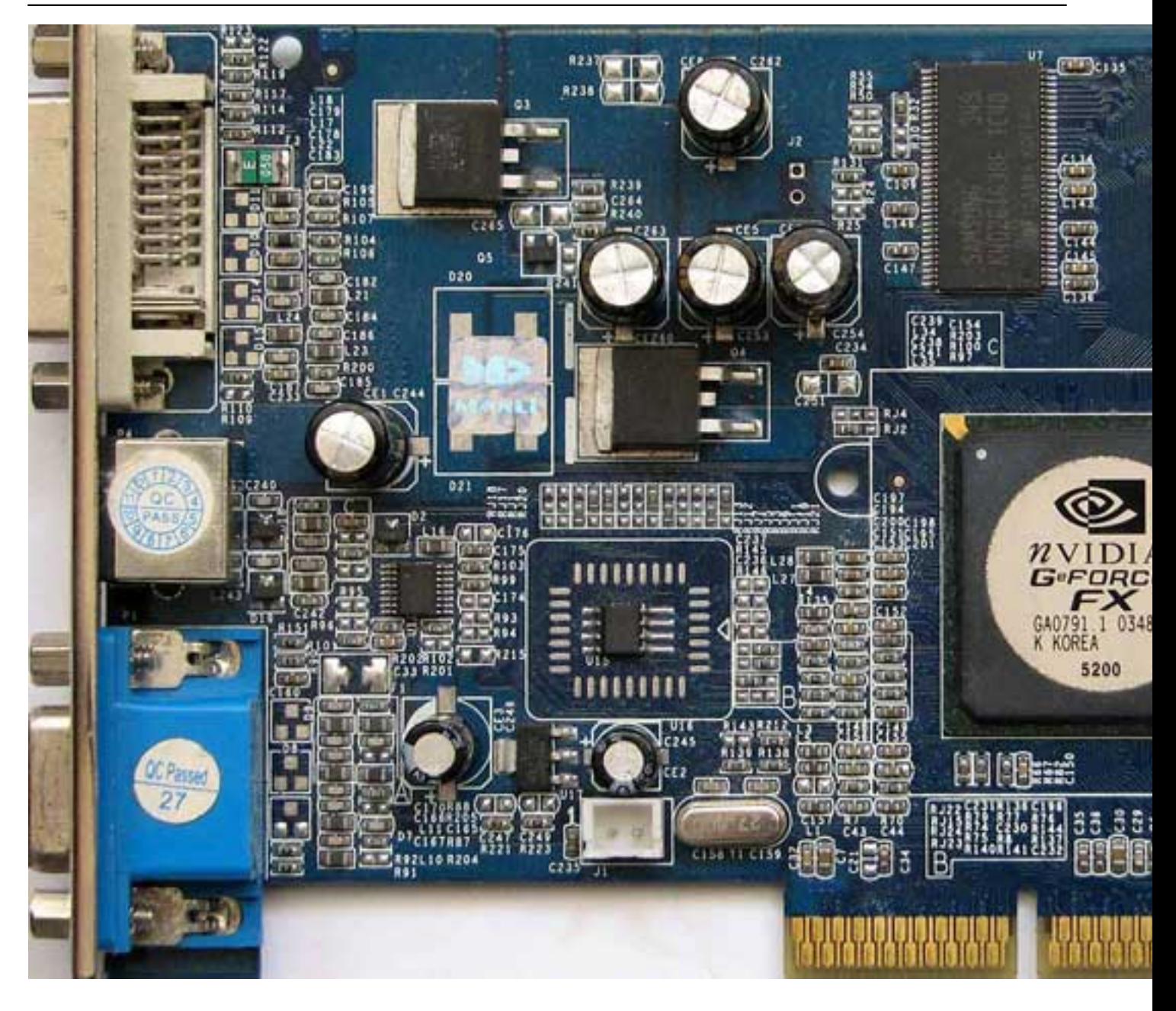

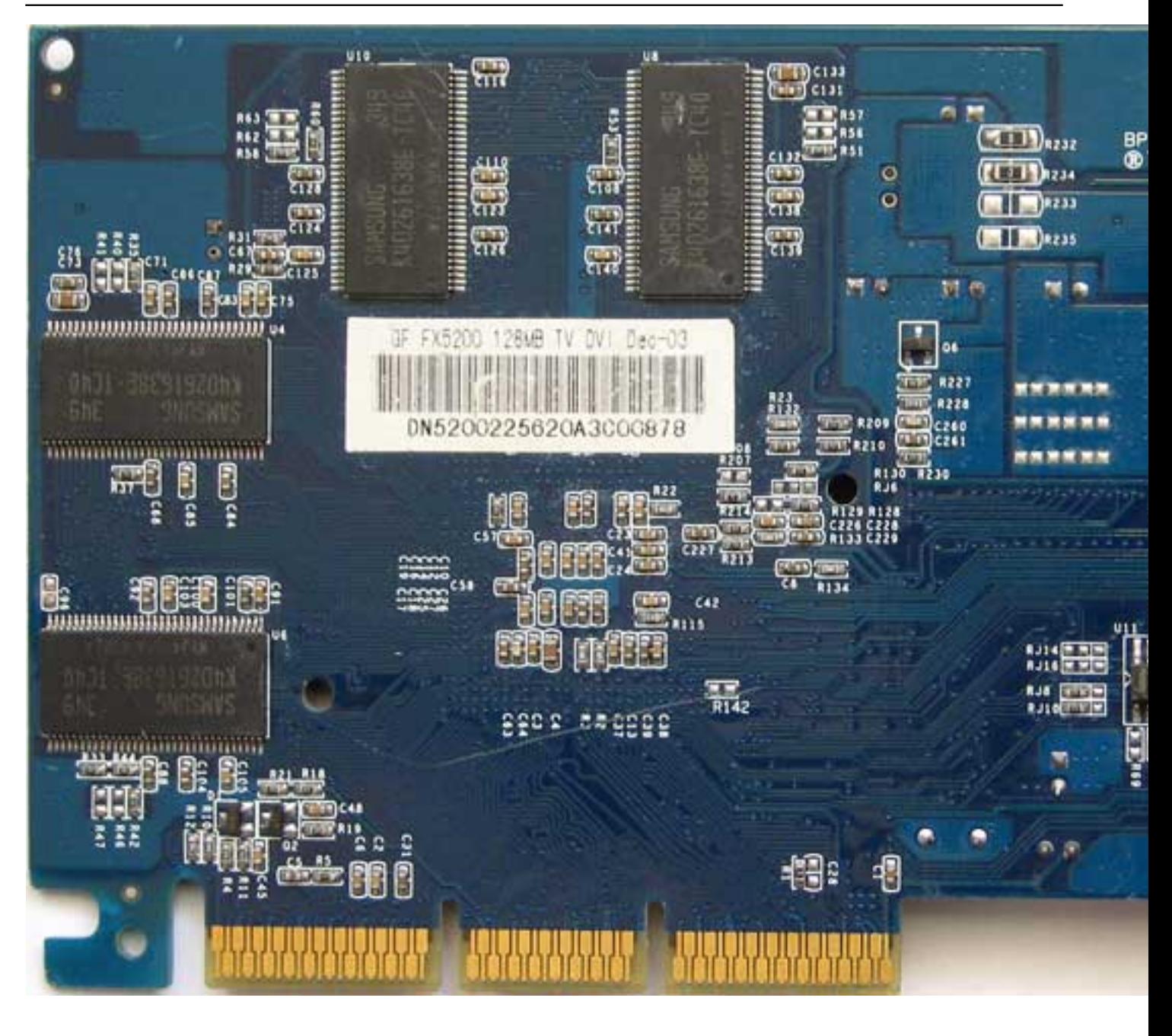

Written by Vlask

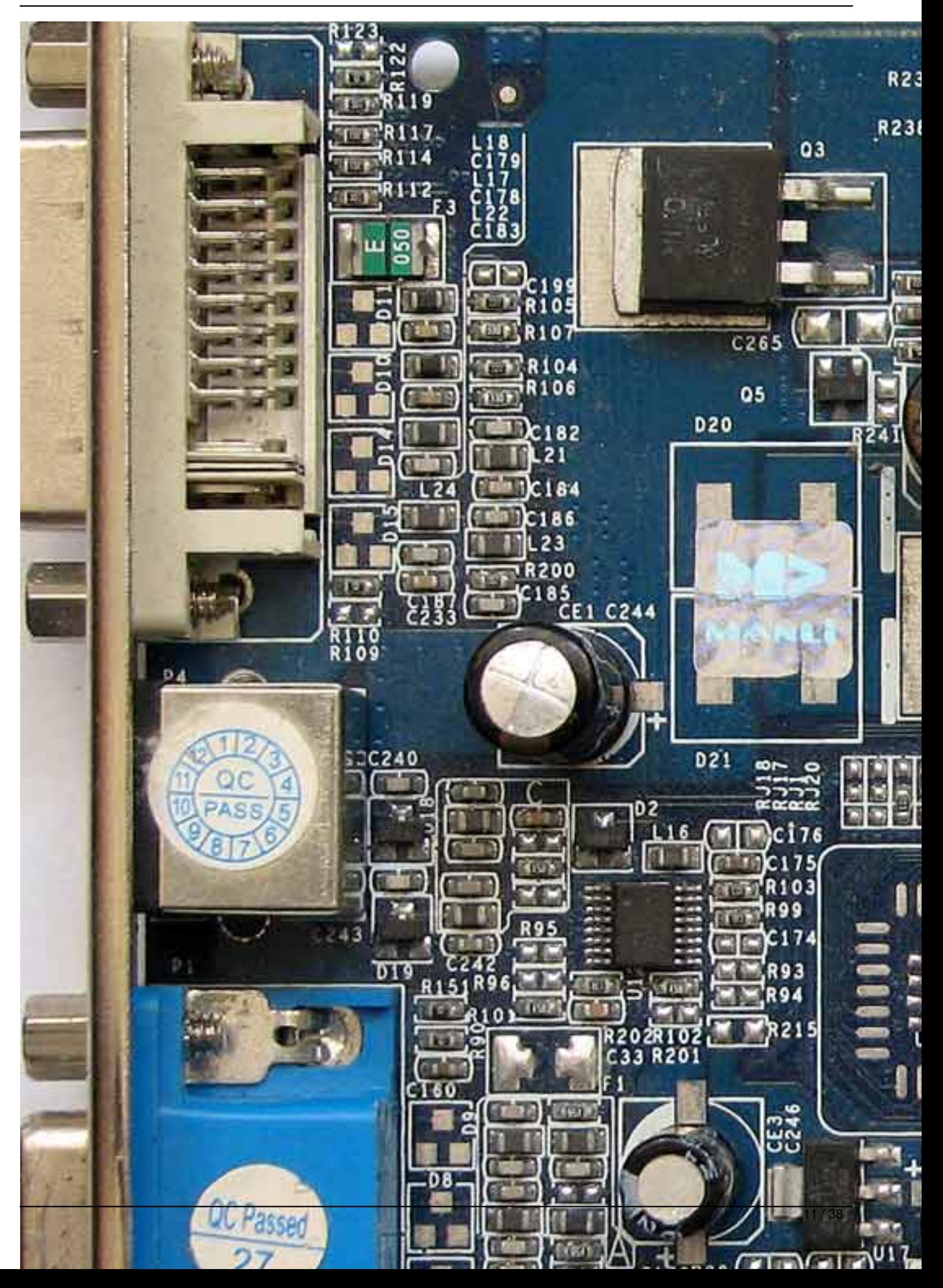

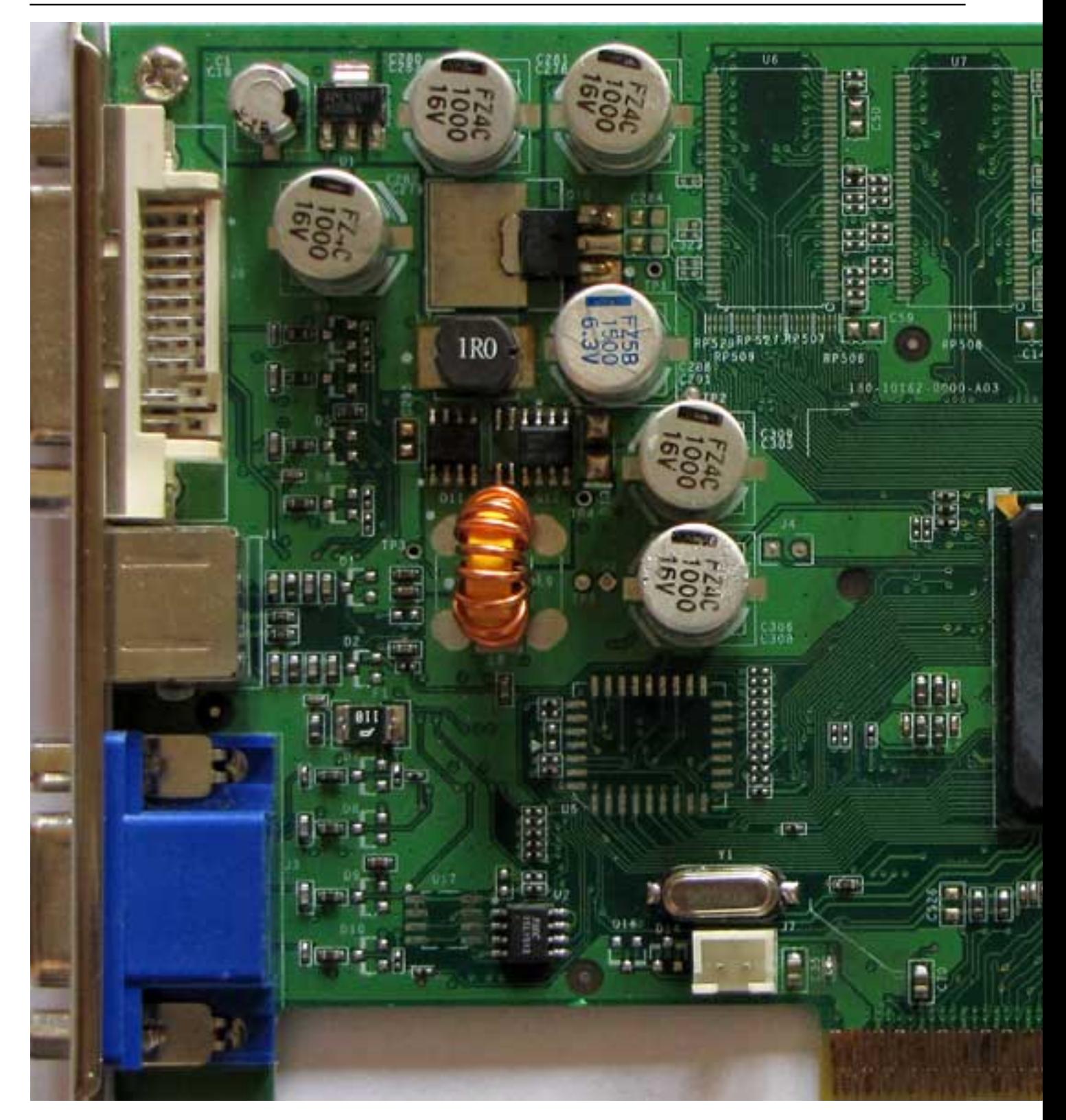

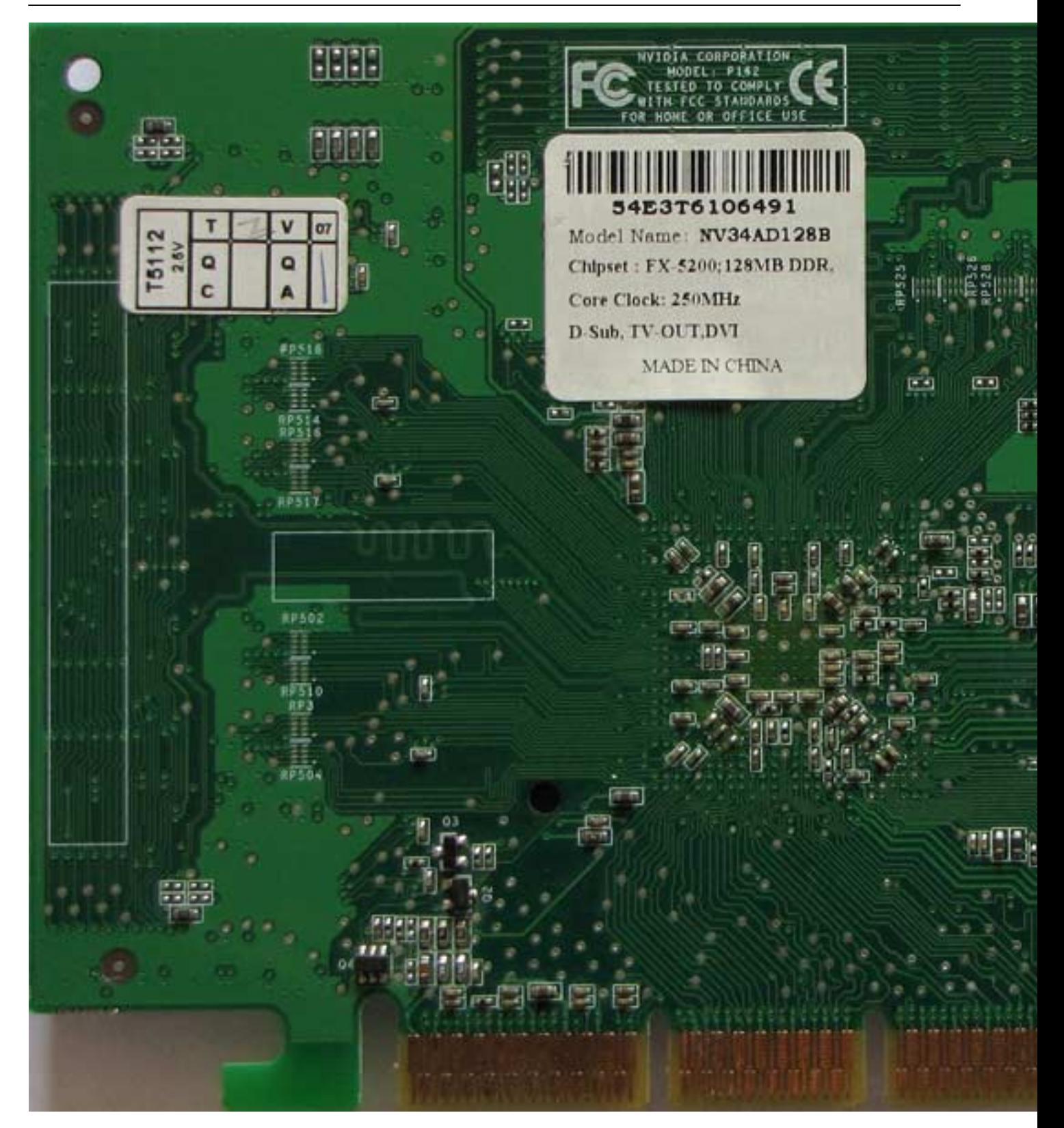

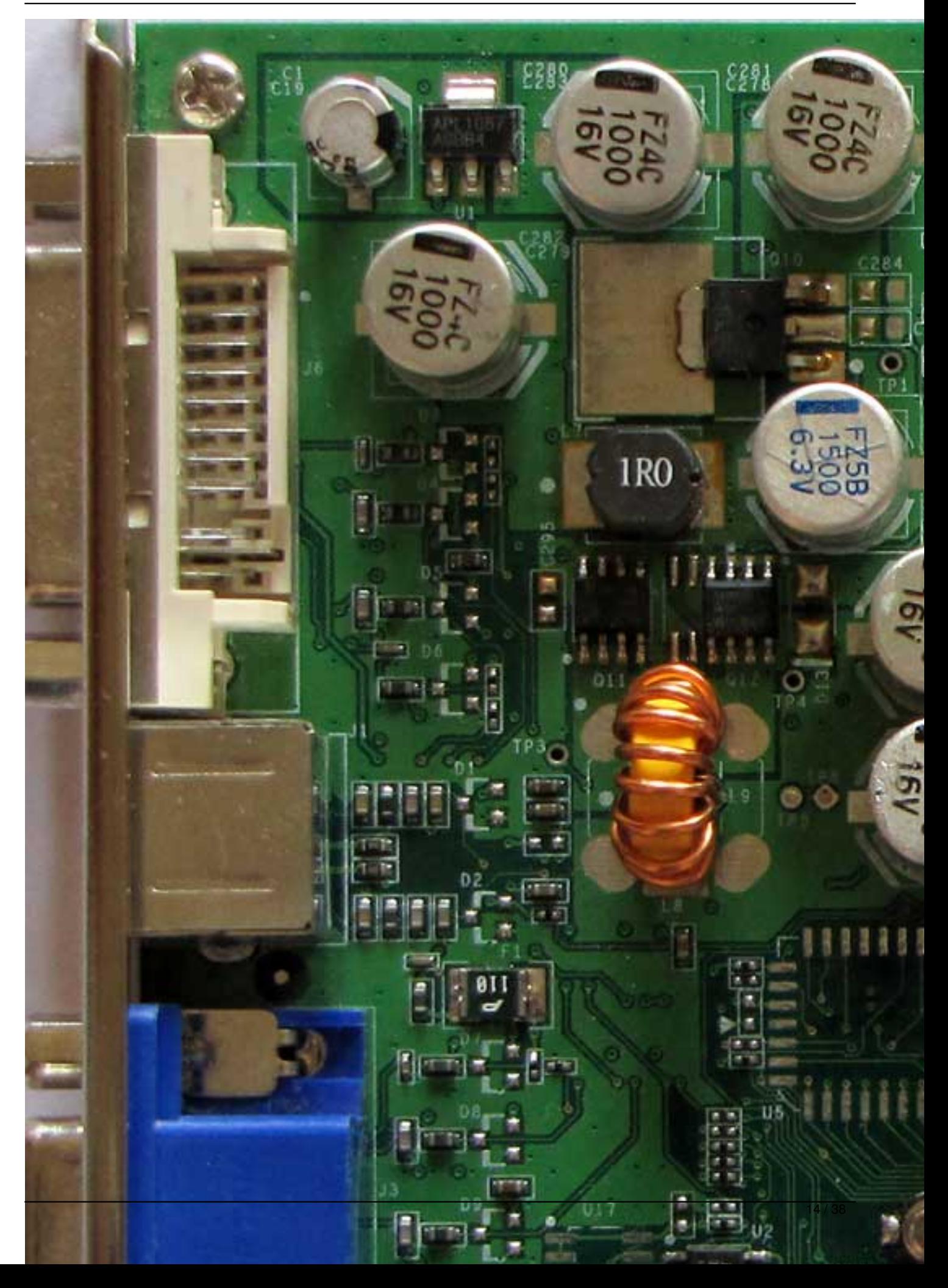

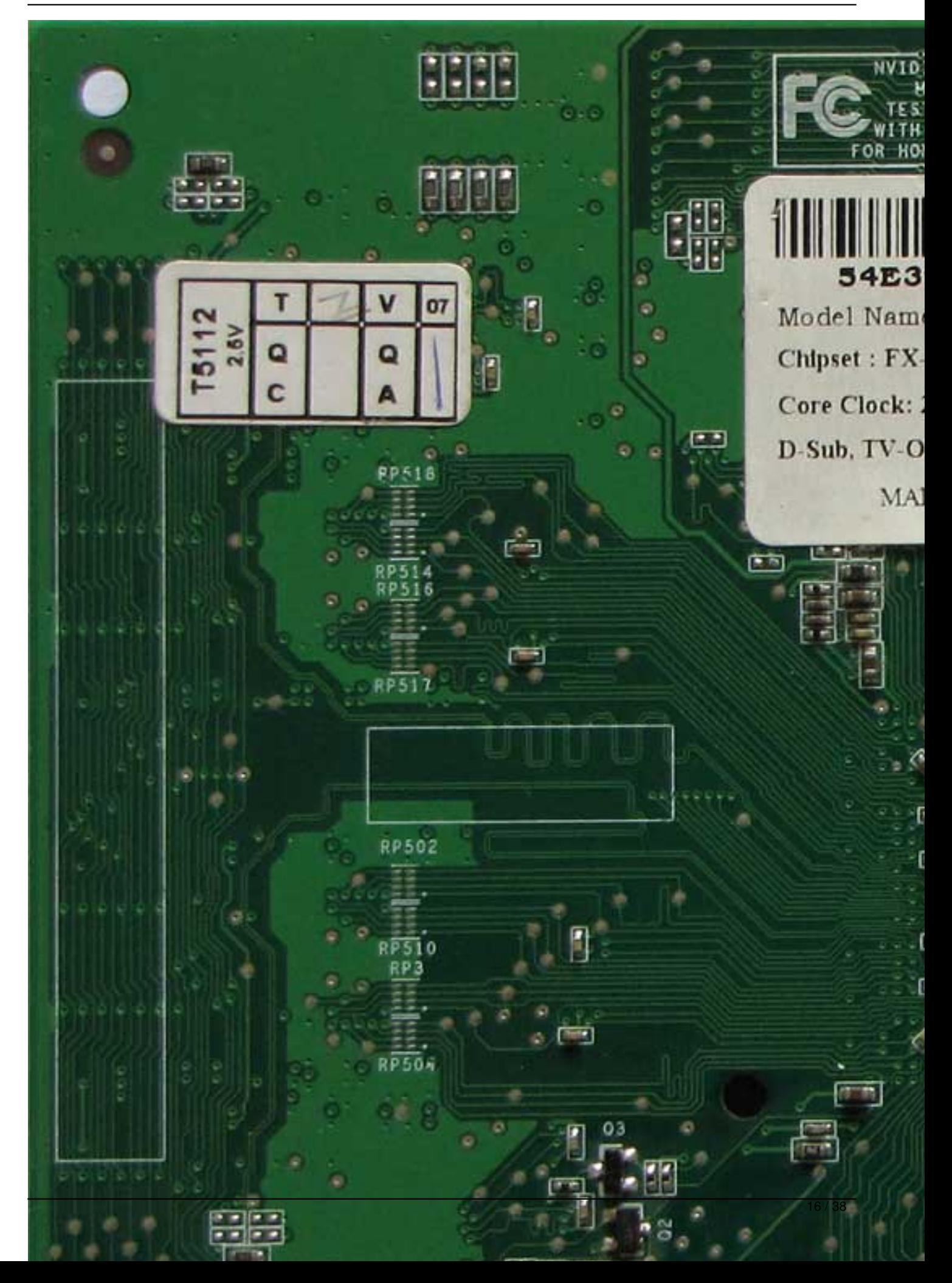

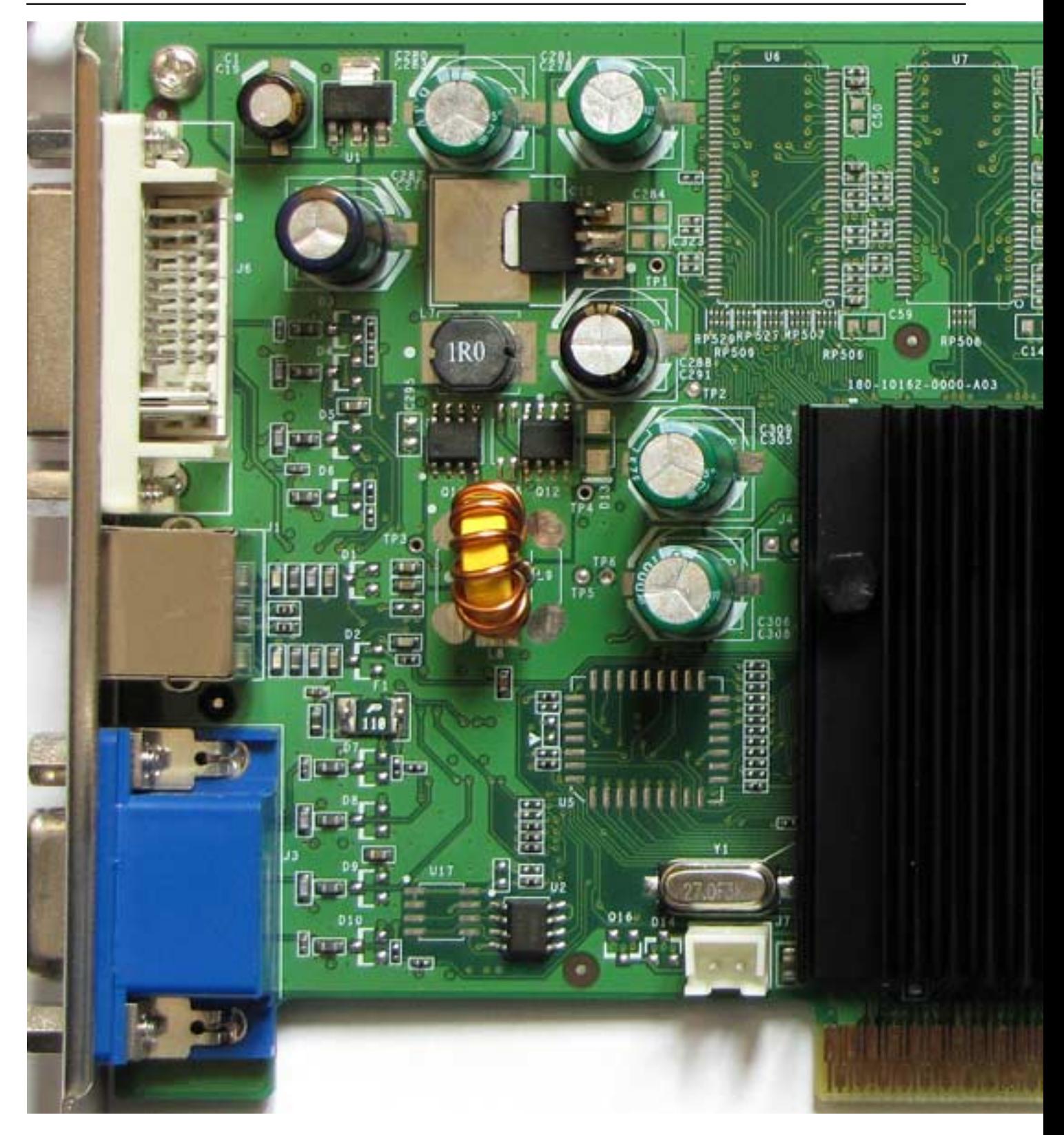

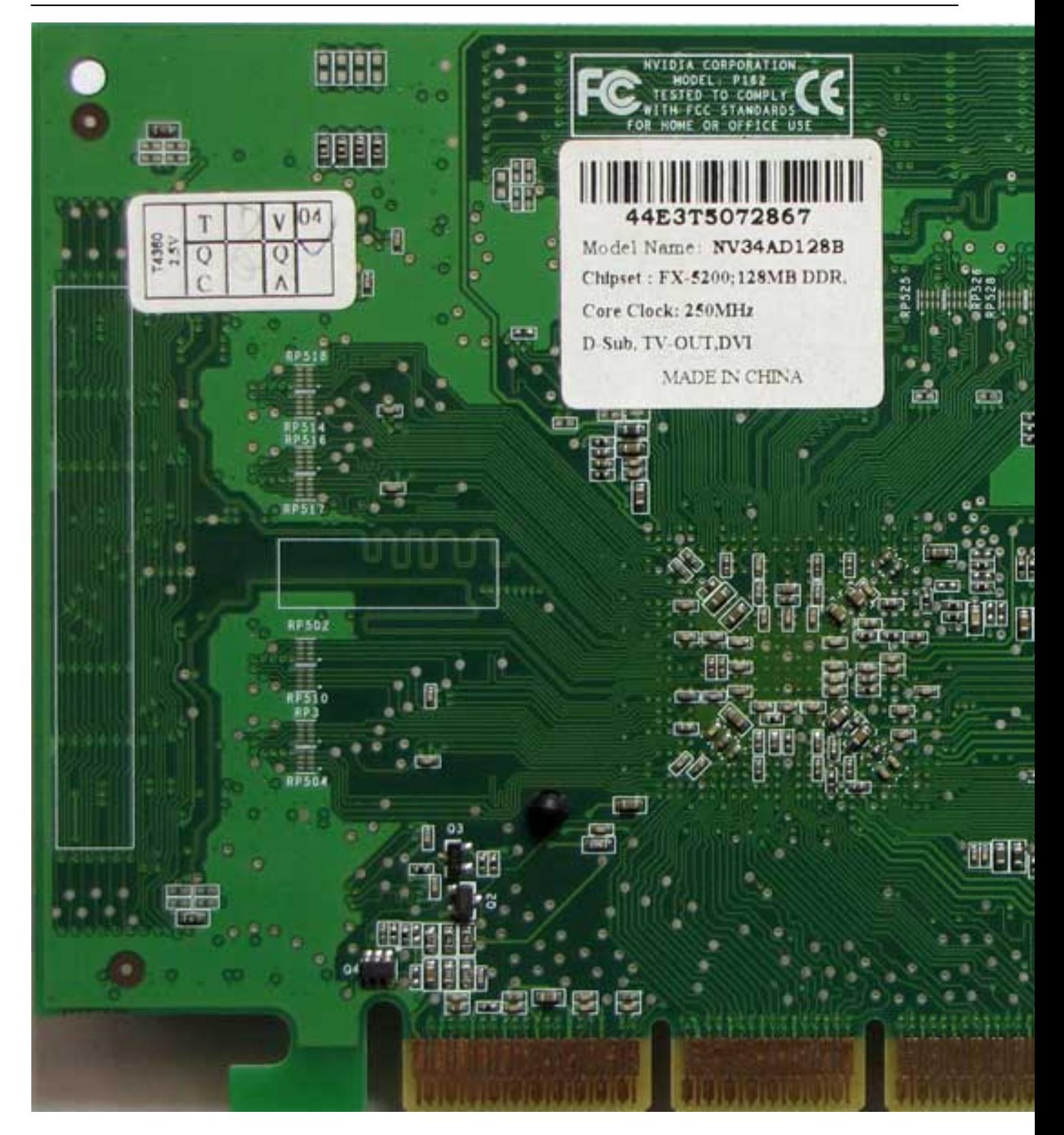

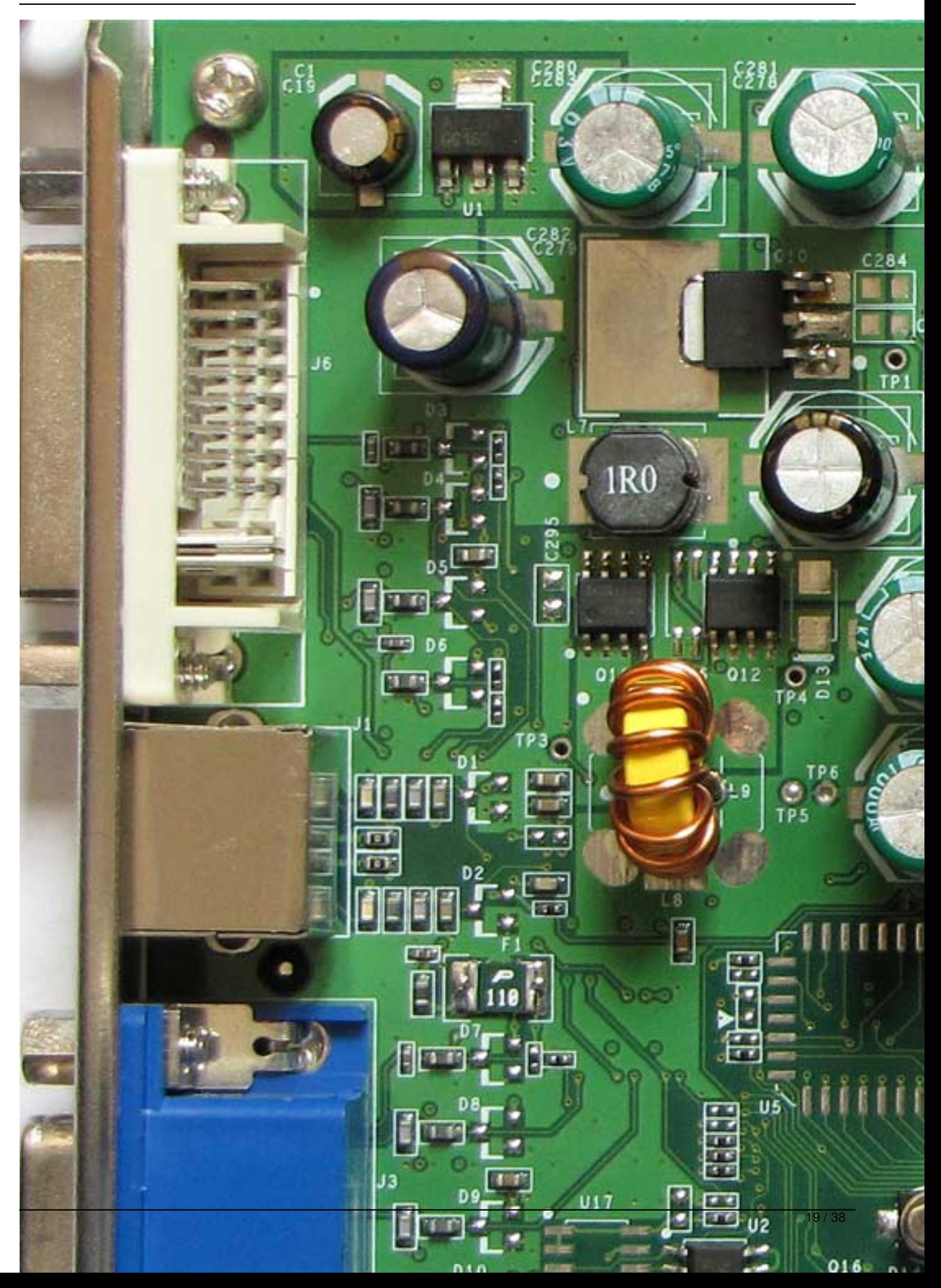

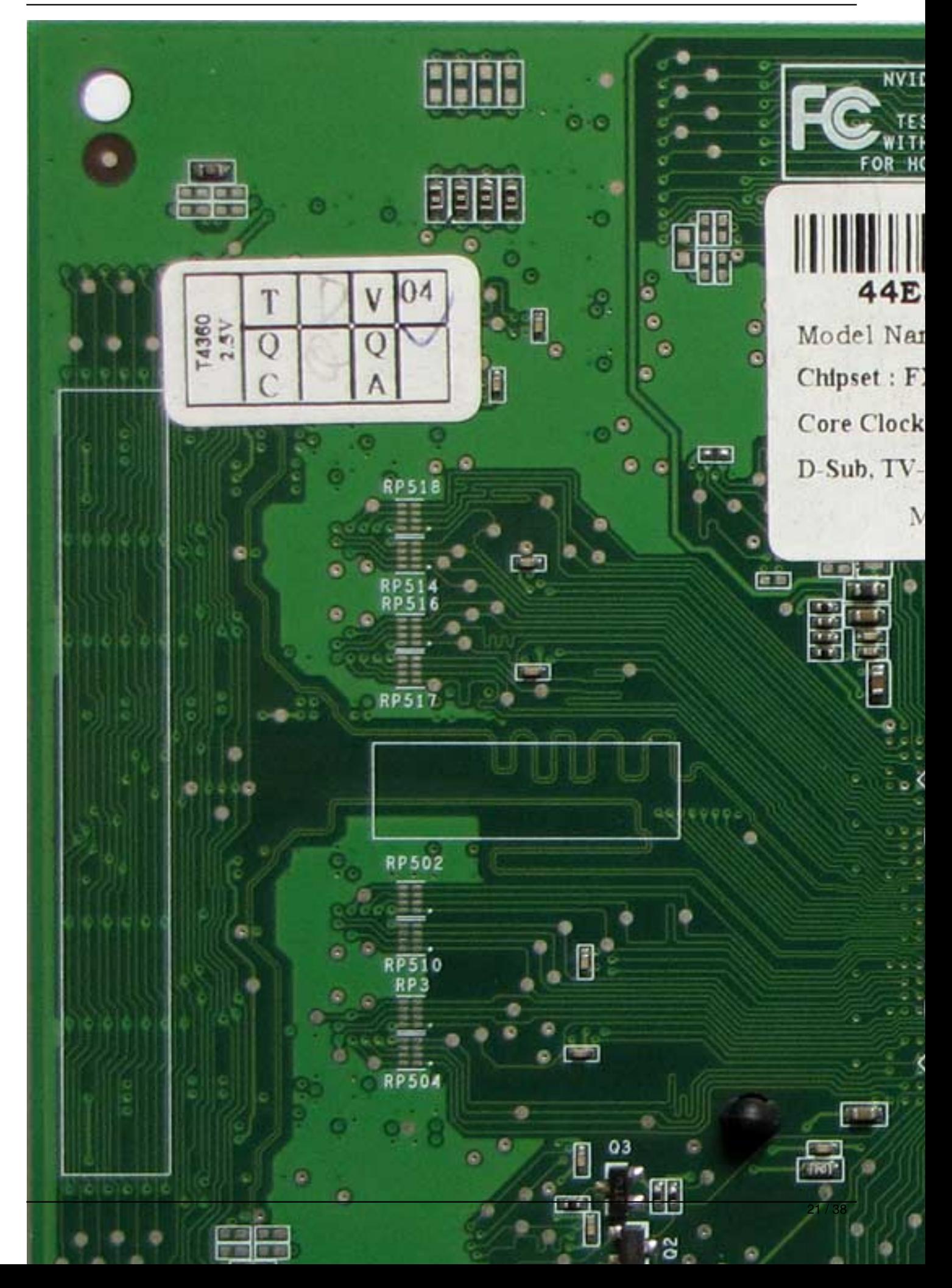

Written by Vlask

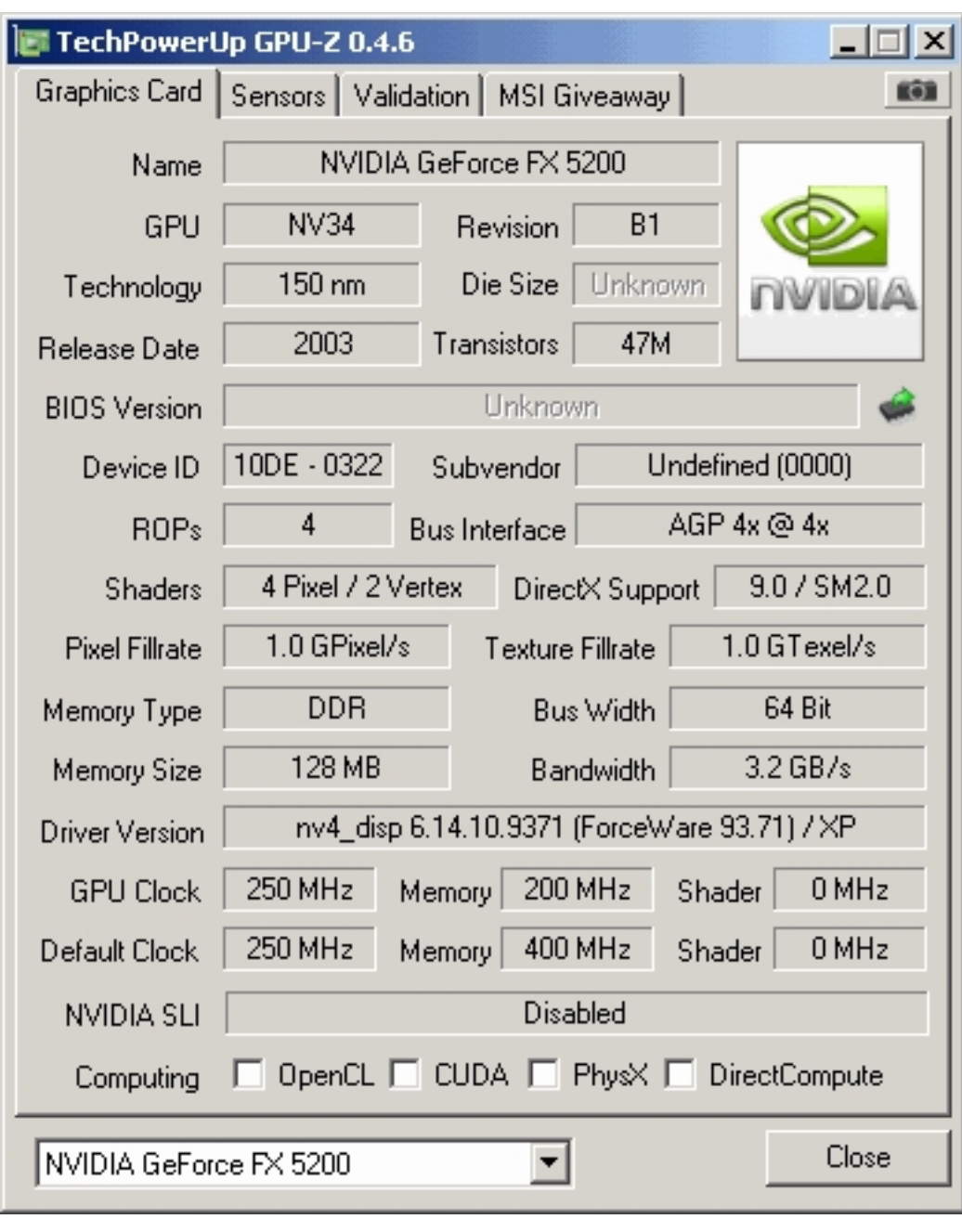

Written by Vlask

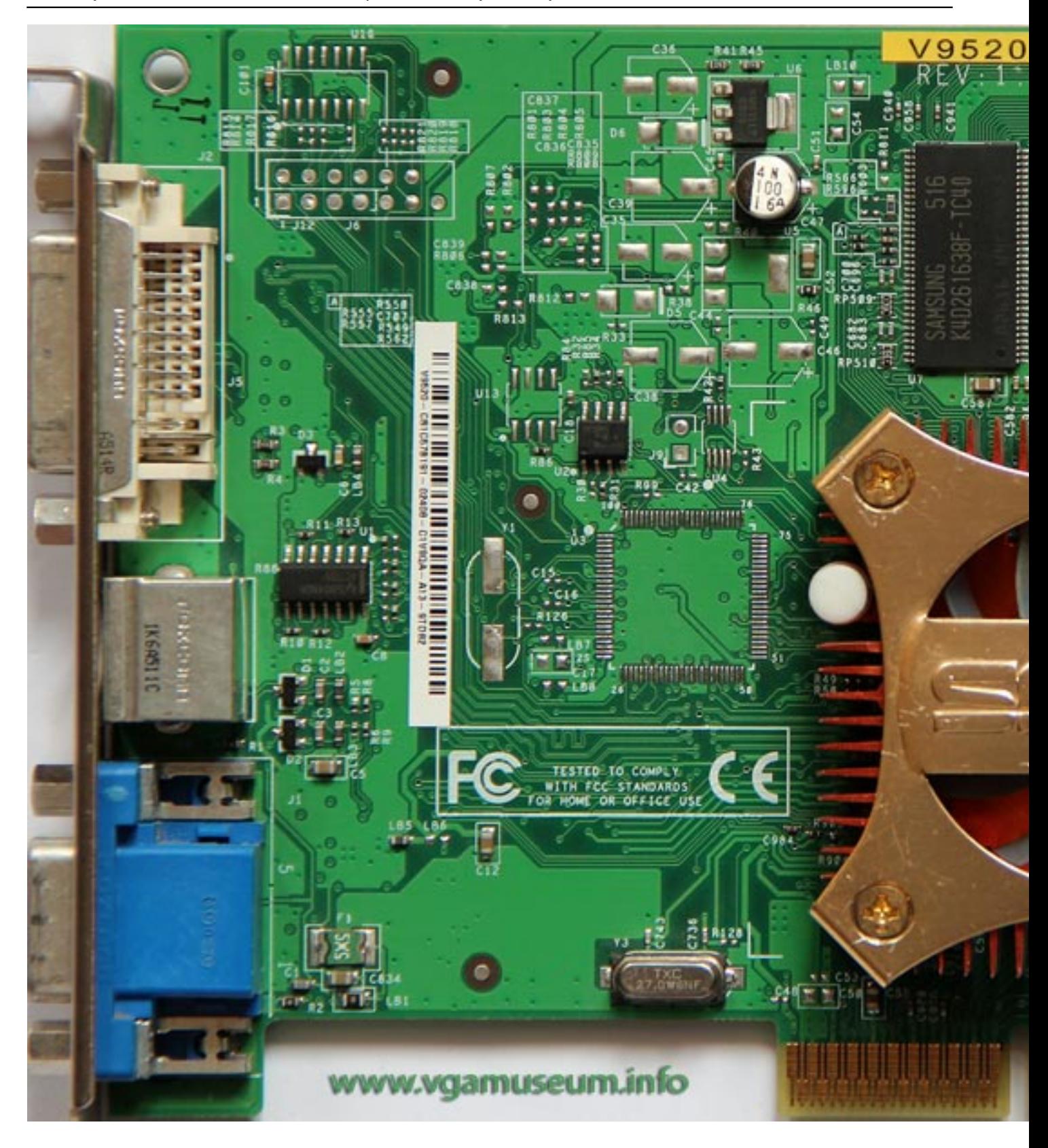

Written by Vlask

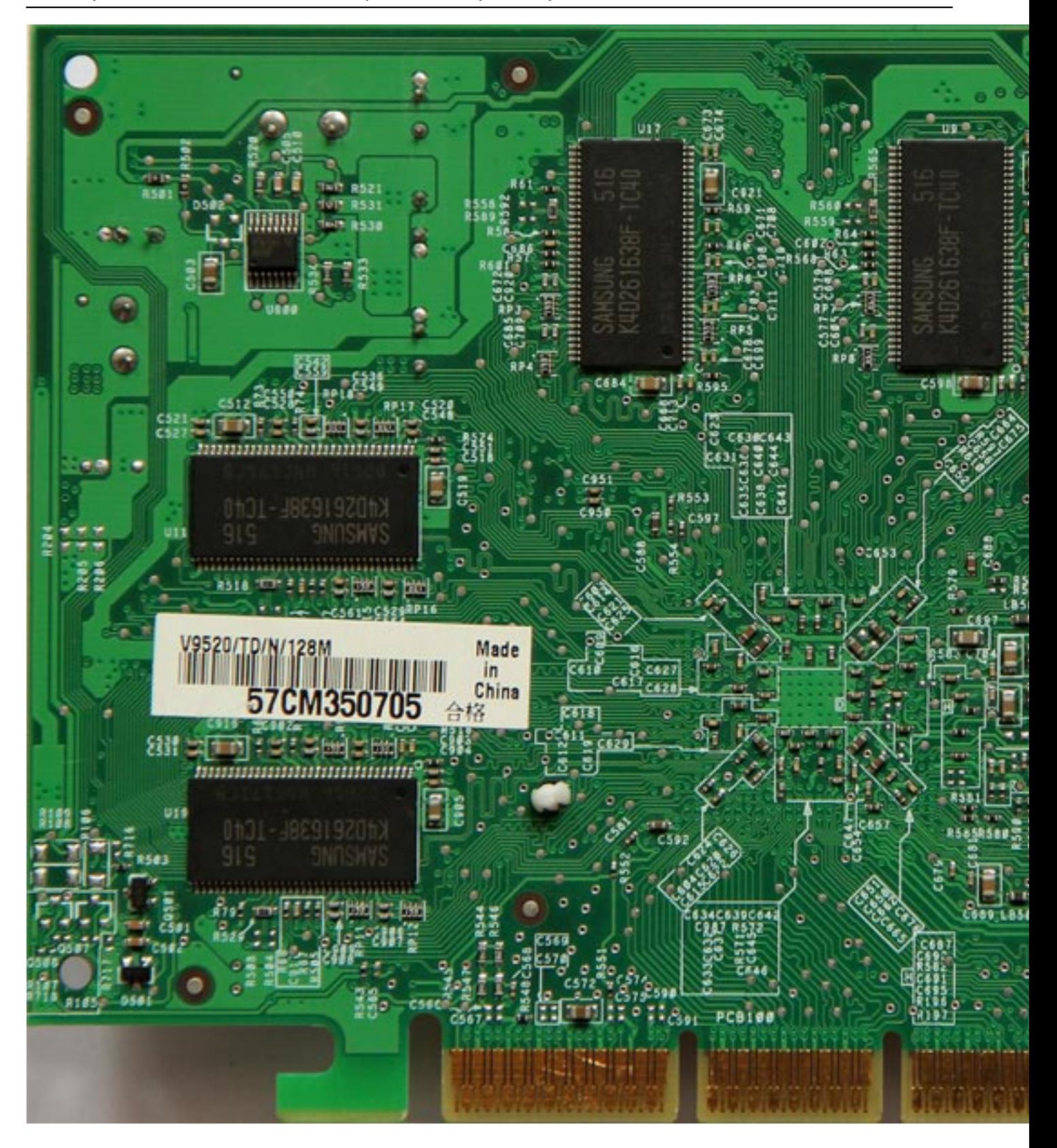

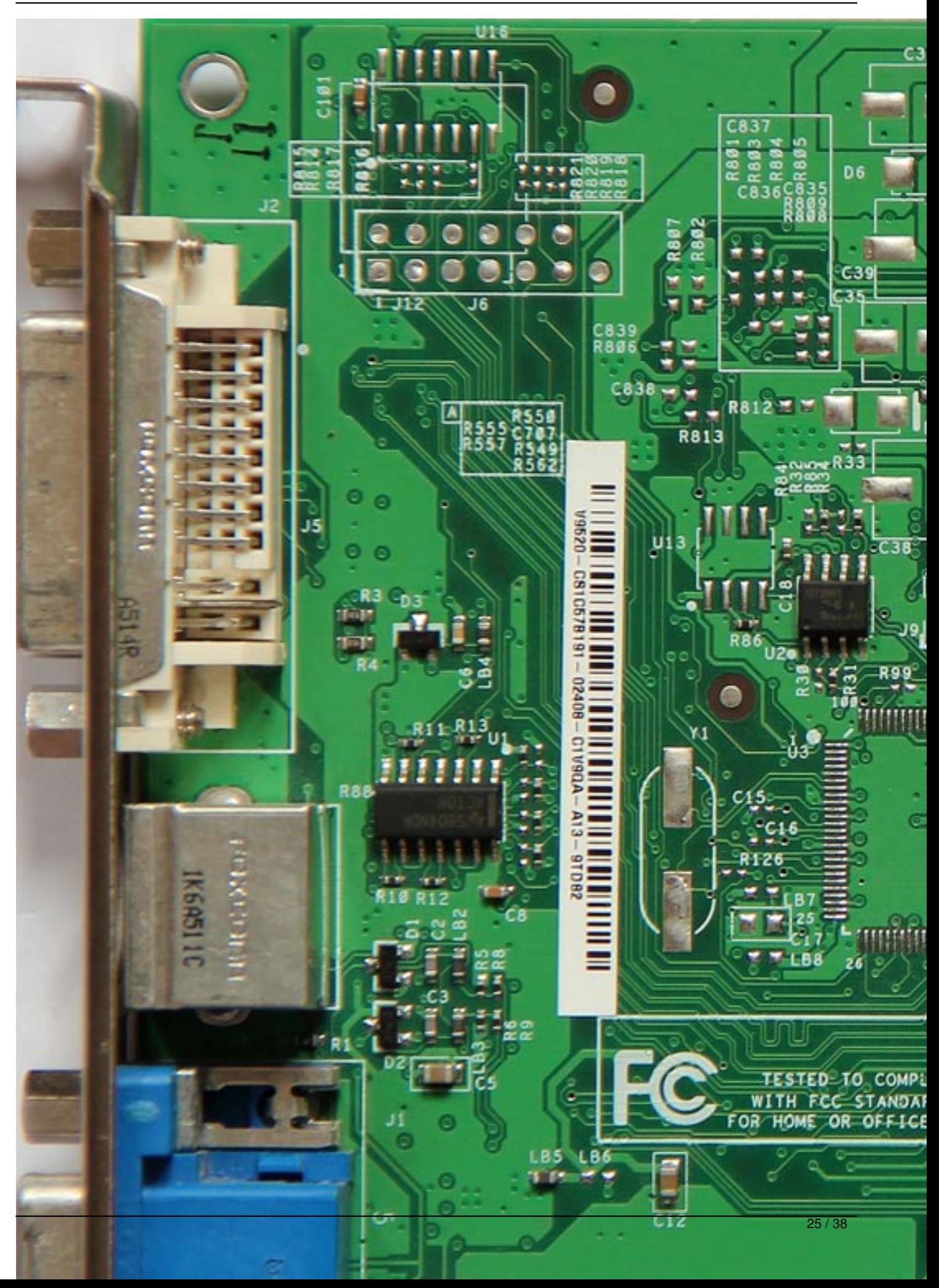

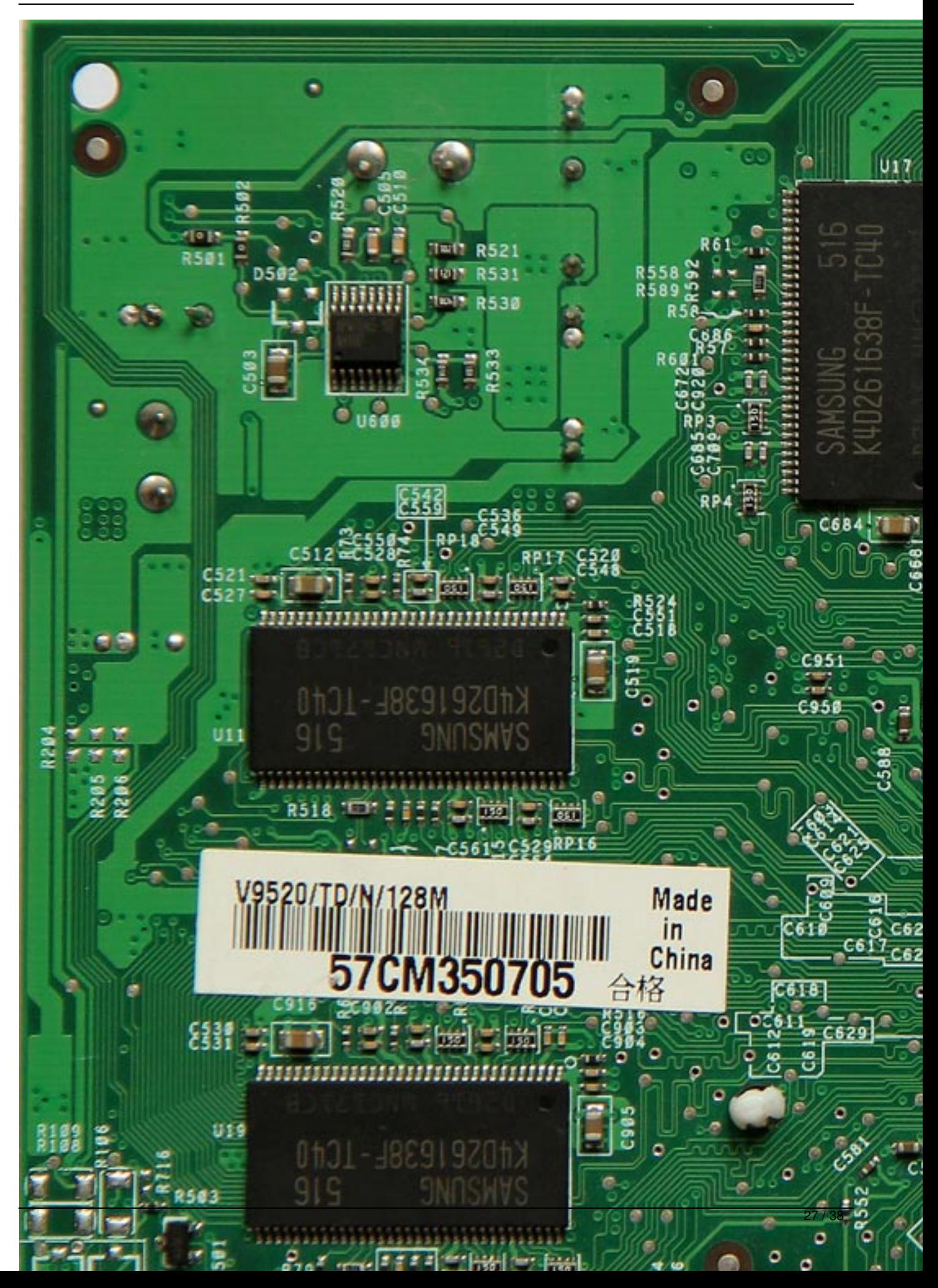

Written by Vlask

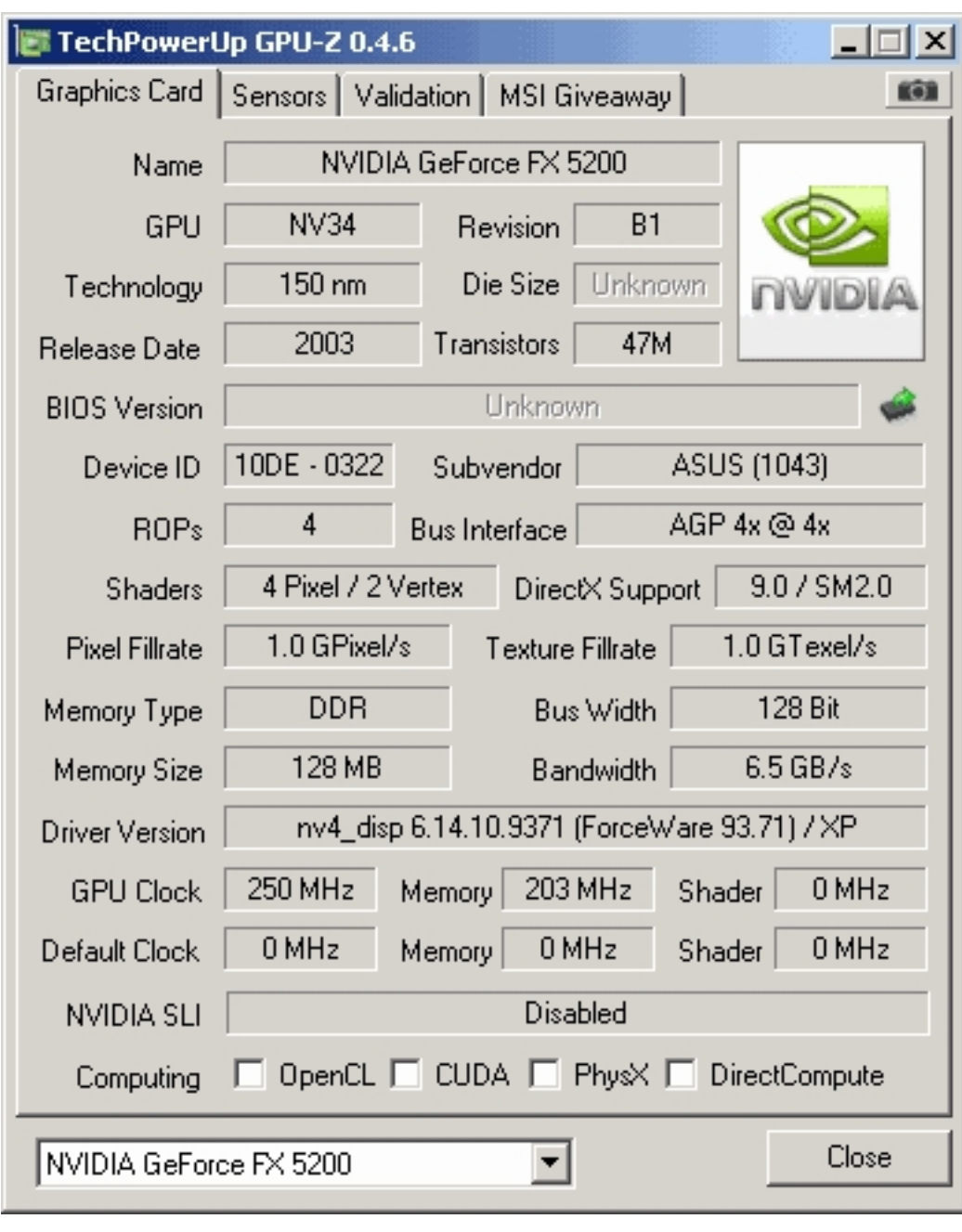

Written by Vlask Tuesday, 20 October 2009 22:31 - Last Updated Sunday, 05 May 2013 22:59

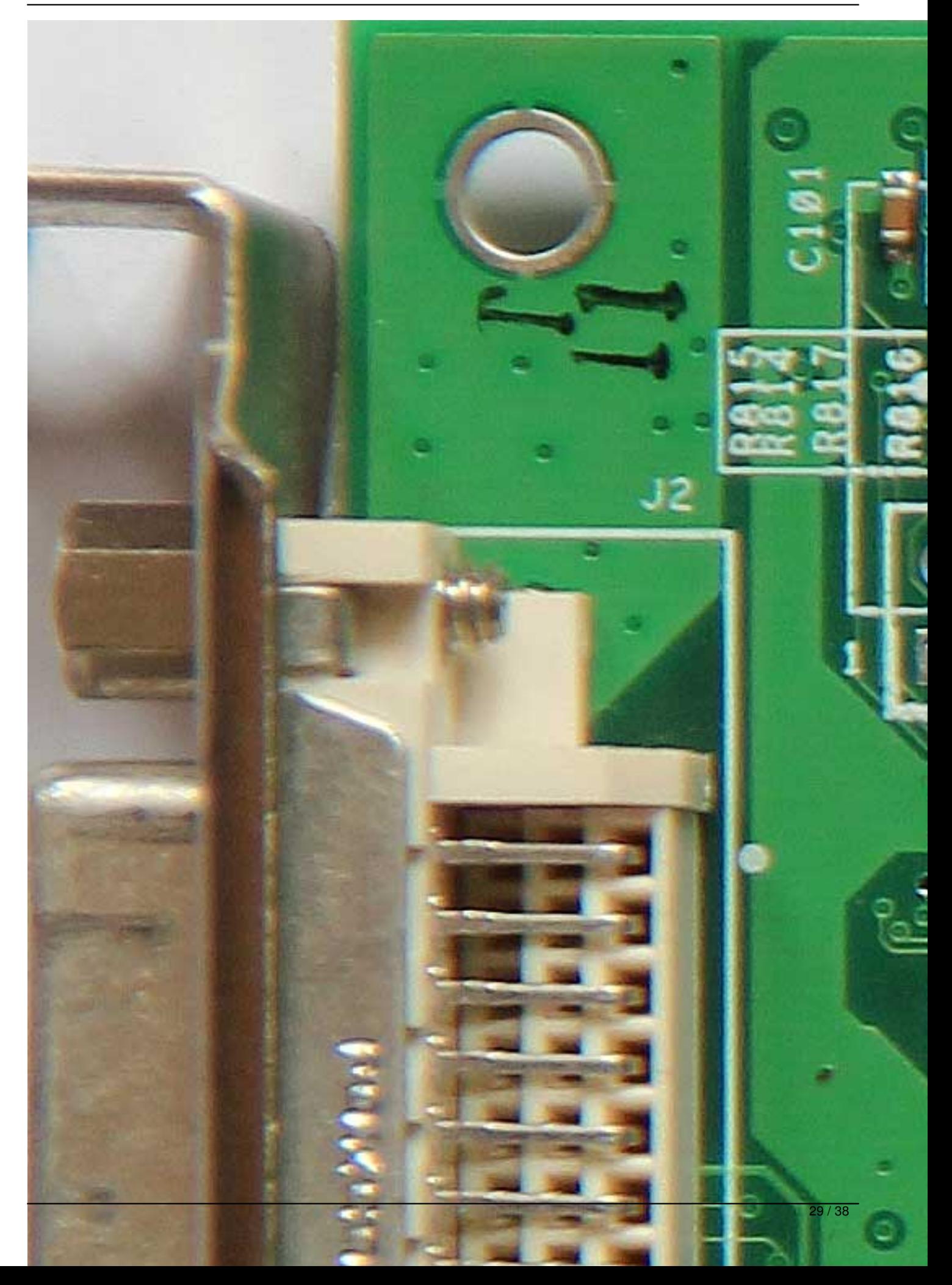

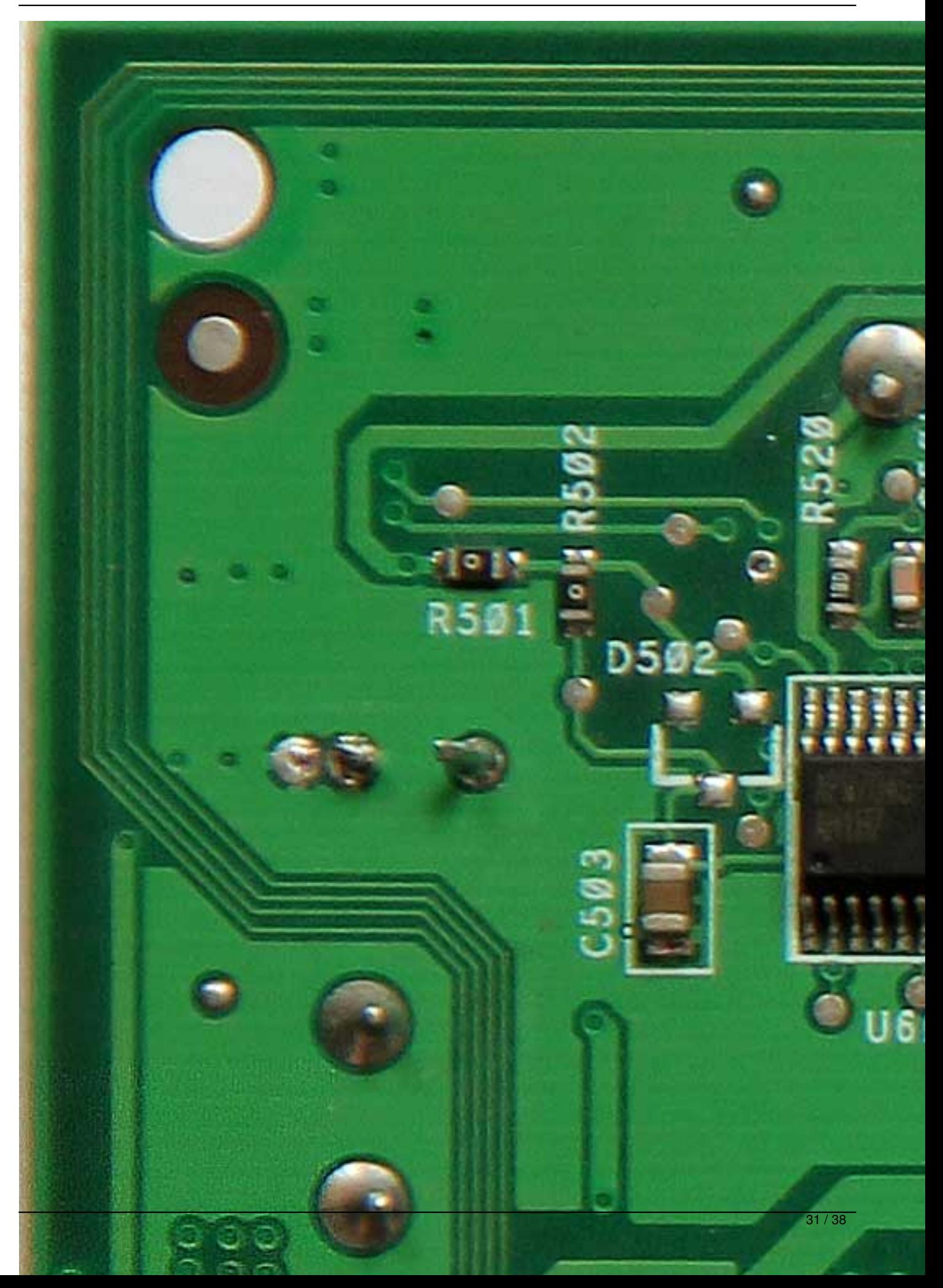

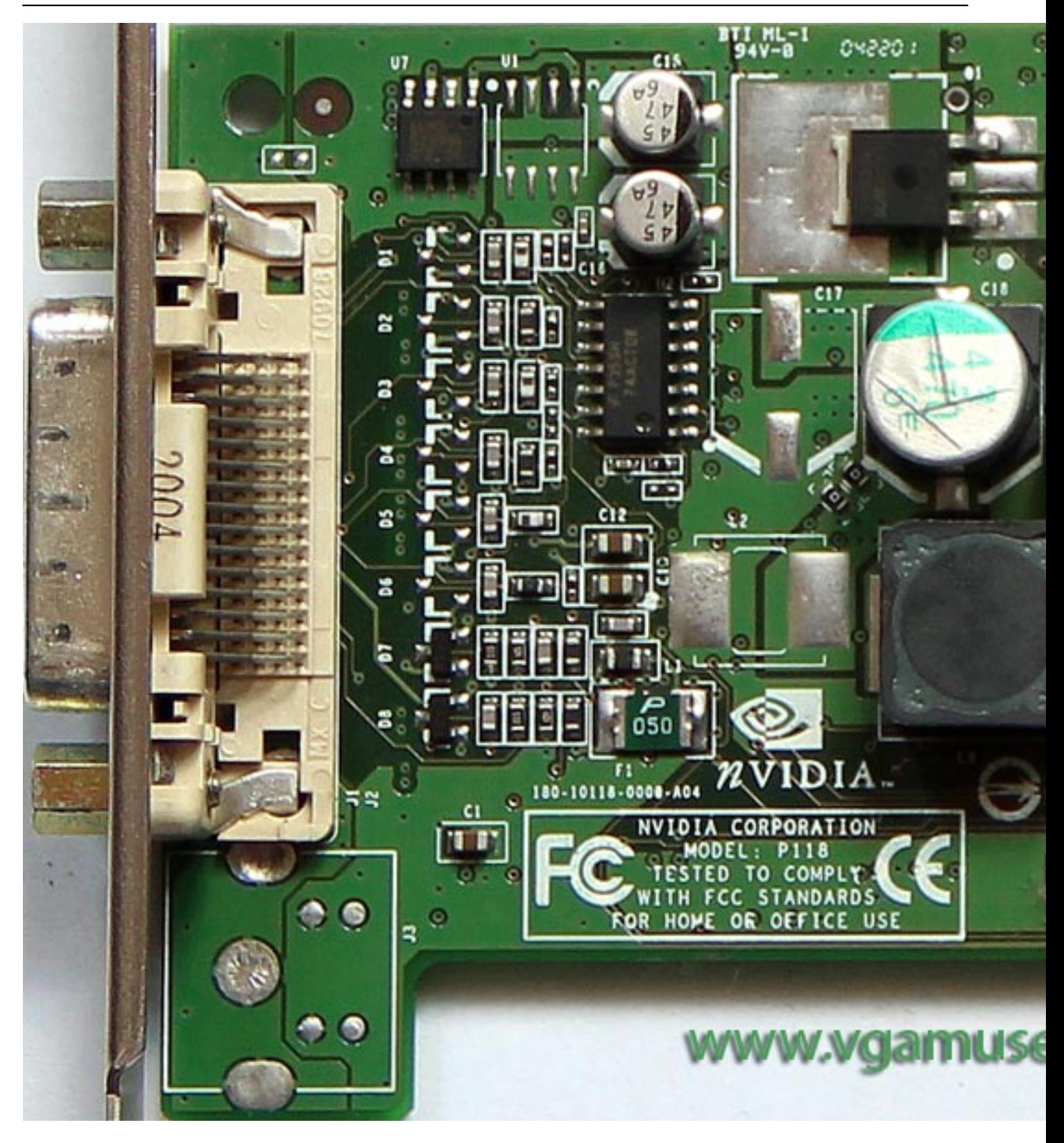

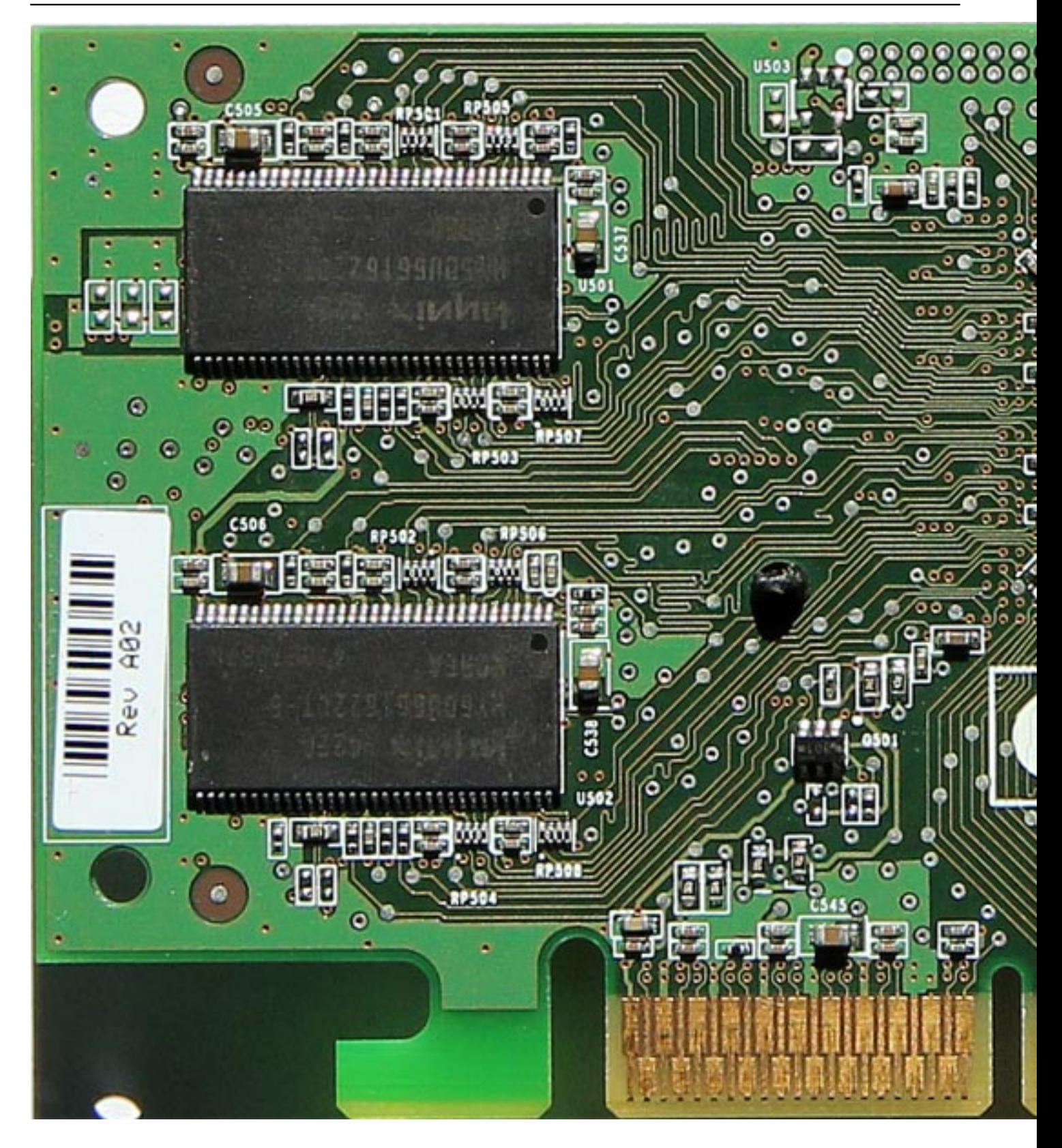

Written by Vlask

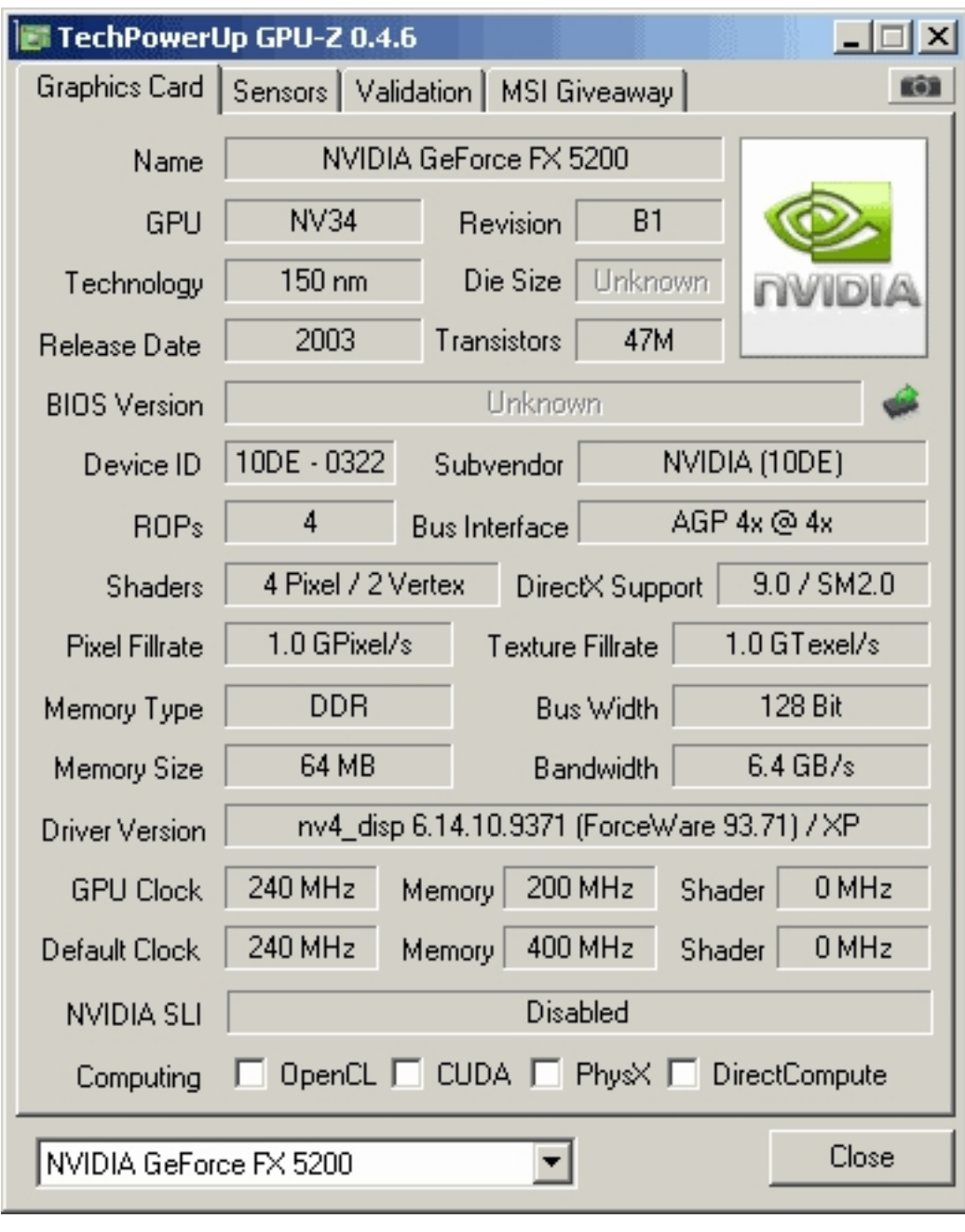

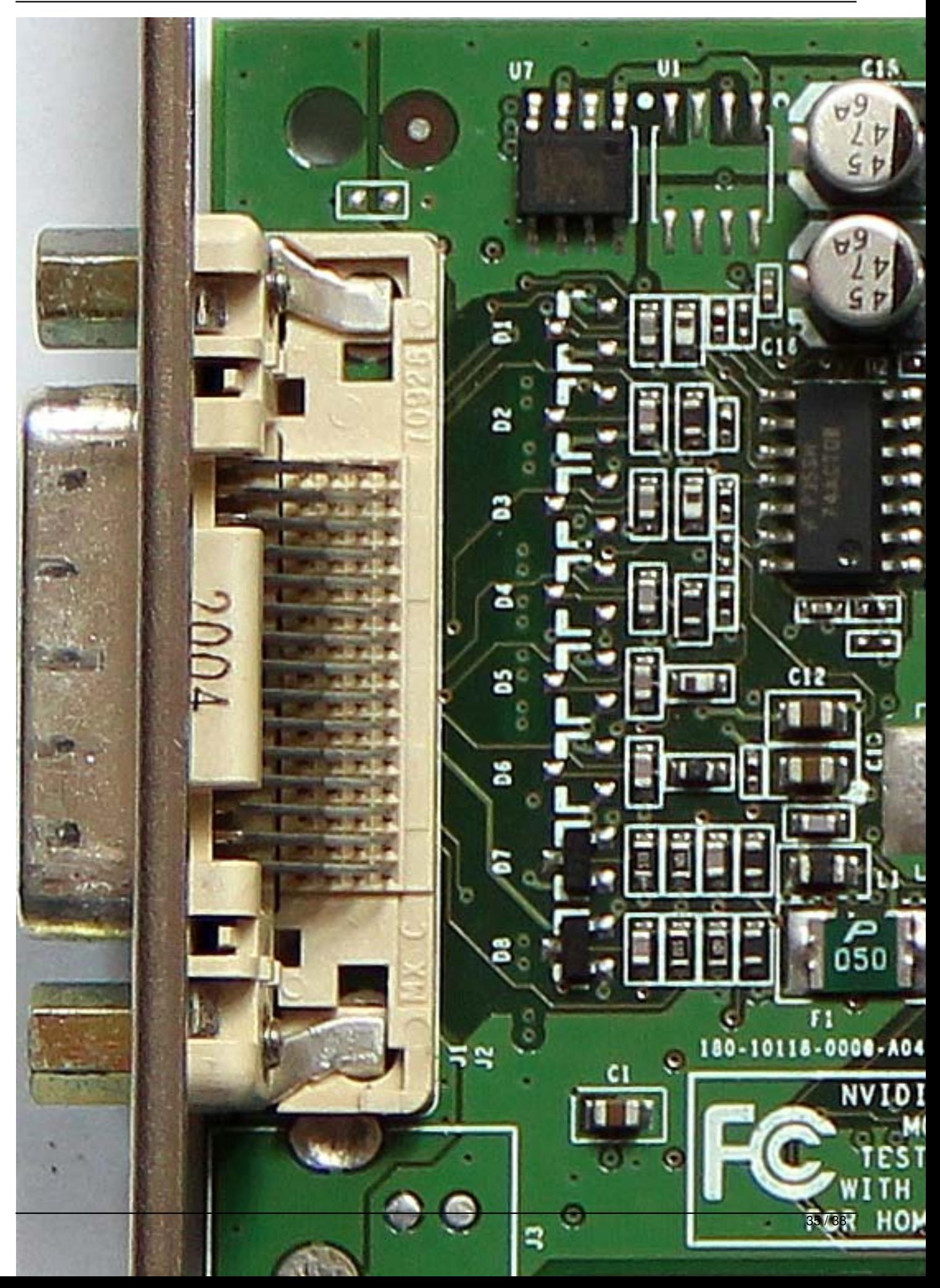

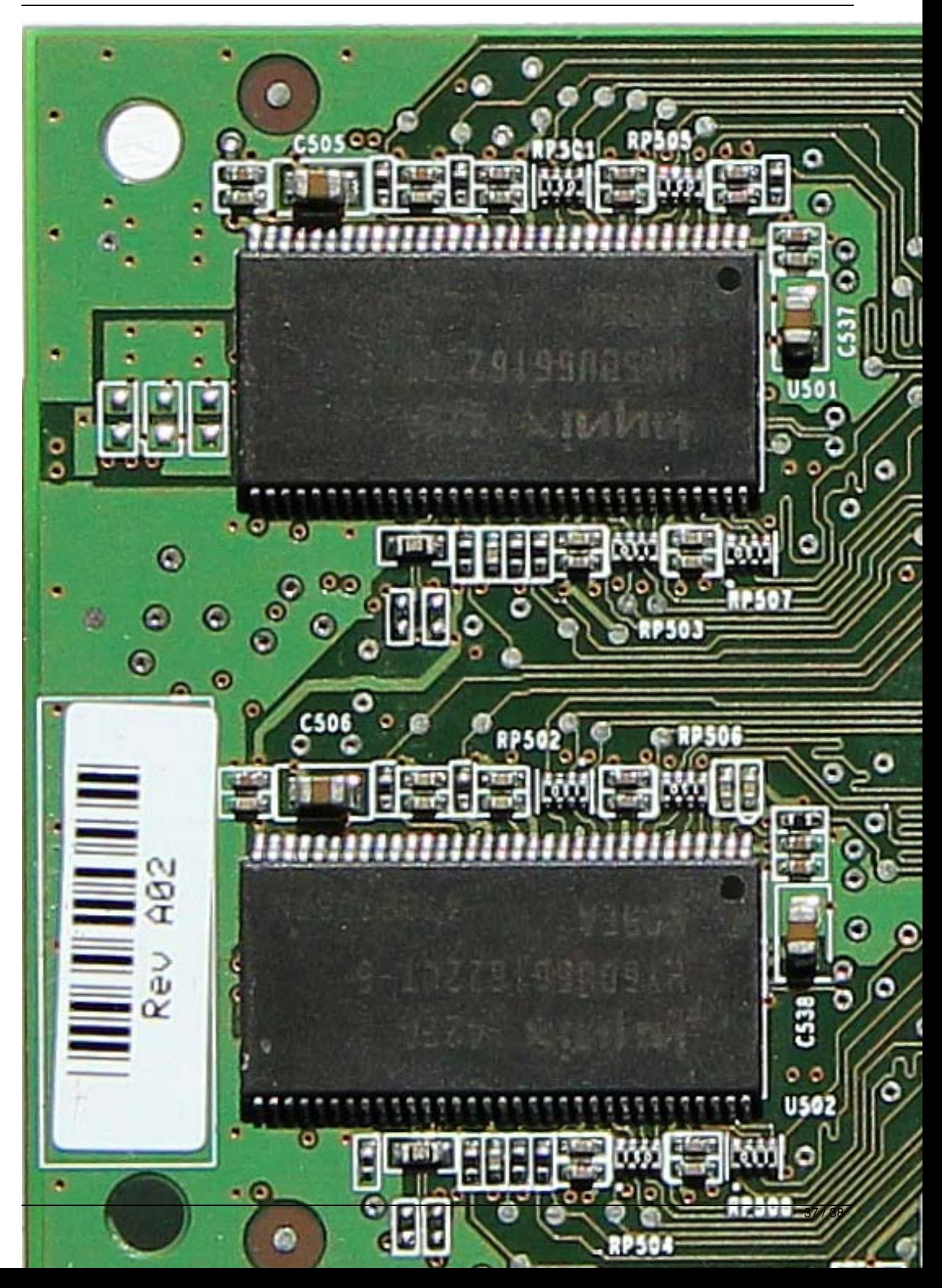

Written by Vlask Tuesday, 20 October 2009 22:31 - Last Updated Sunday, 05 May 2013 22:59

{/webgallery}